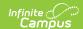

## **Rating Scales**

Last Modified on 10/21/2024 8:20 am CDT

Staff Evaluations will no longer be available after June 30th, 2025. For more information, visit the Human Resources and Staff Evaluation Deprecation FAQ.

Tool Search: Rating Scales

Rating scales are used to measure the level of an employee's performance and displays as a dropdown list on the evaluation.

You can only associate one Rating Scale with each Category. However, you can define unique code definitions when setting up Categories, Elements and Sub-Elements. See the Add Categories to the Category Bank article for more information.

You may associate multiple Rating Scales with a single Evaluation Period.

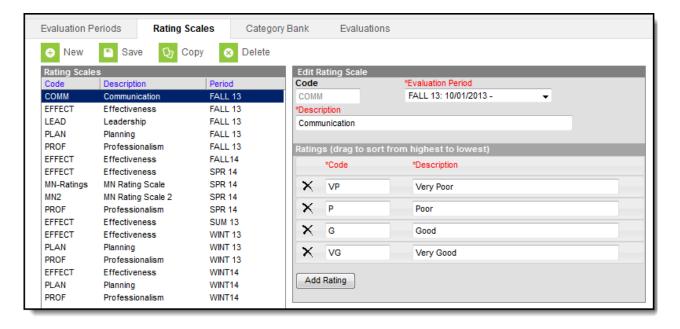